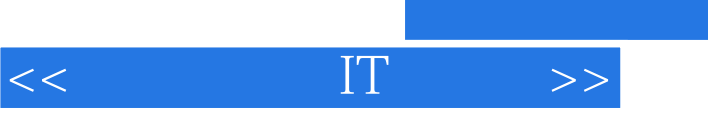

- 13 ISBN 9787115276827
- 10 ISBN 711527682X

出版时间:2012-5

页数:150

字数:196000

extended by PDF and the PDF

http://www.tushu007.com

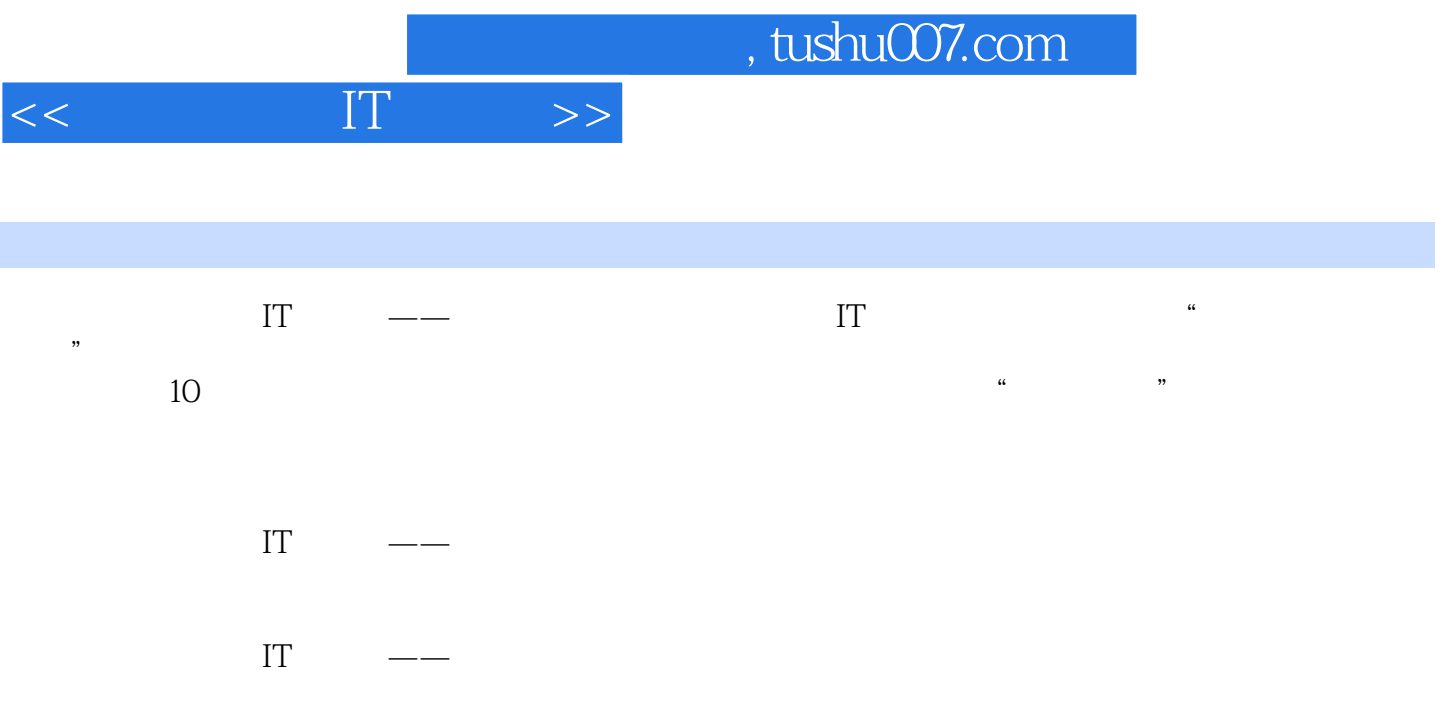

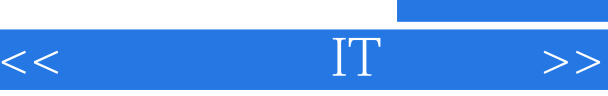

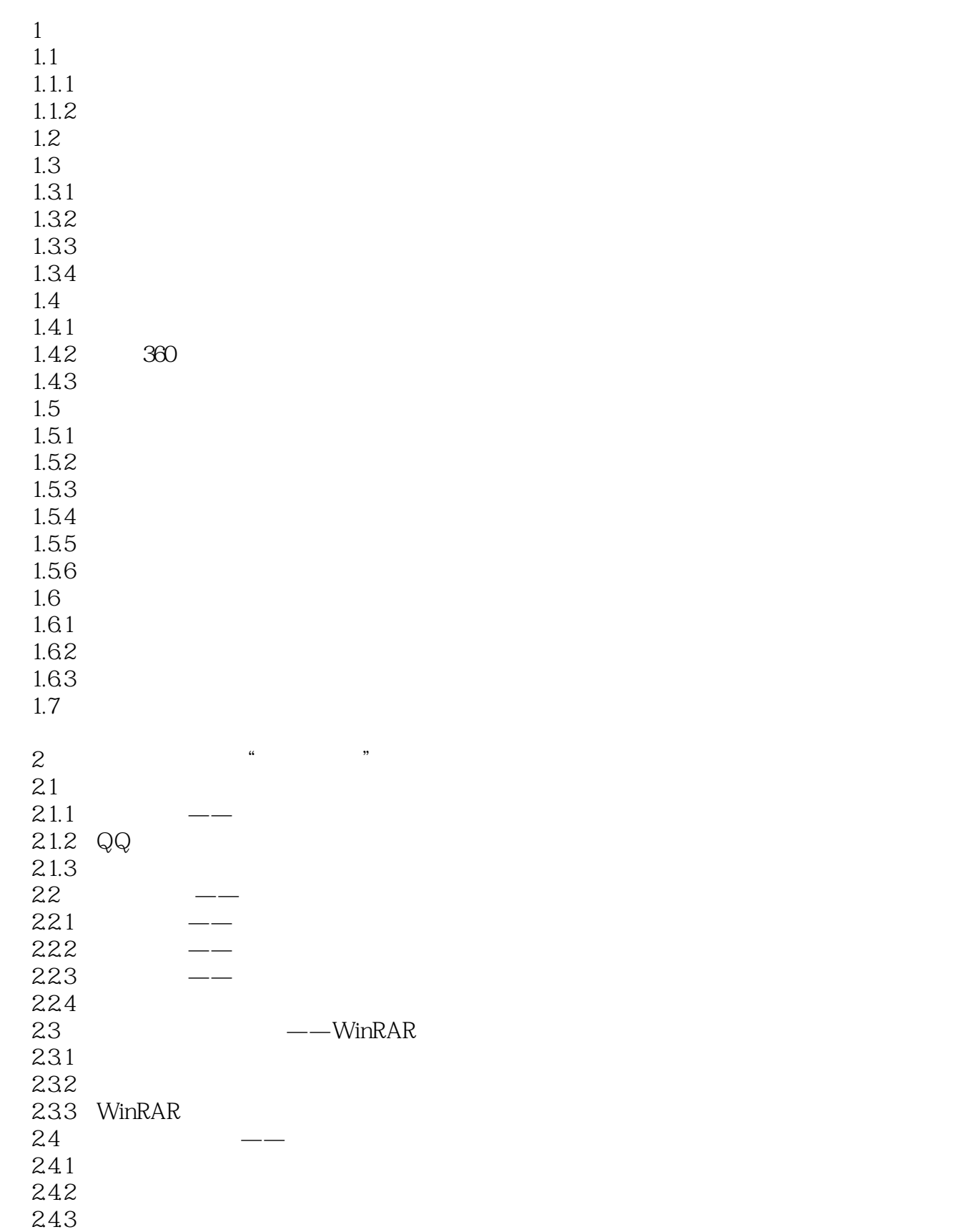

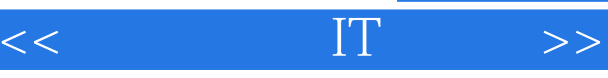

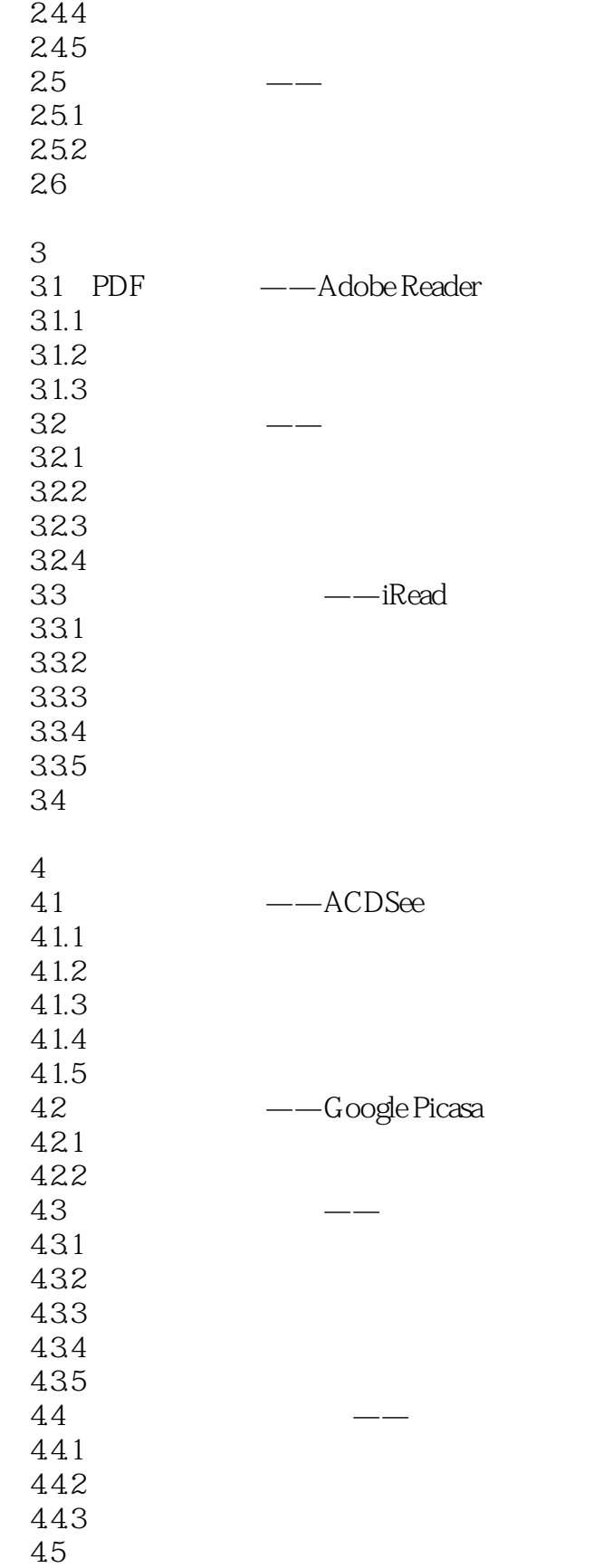

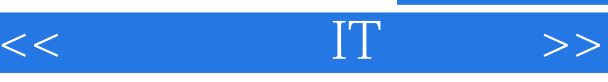

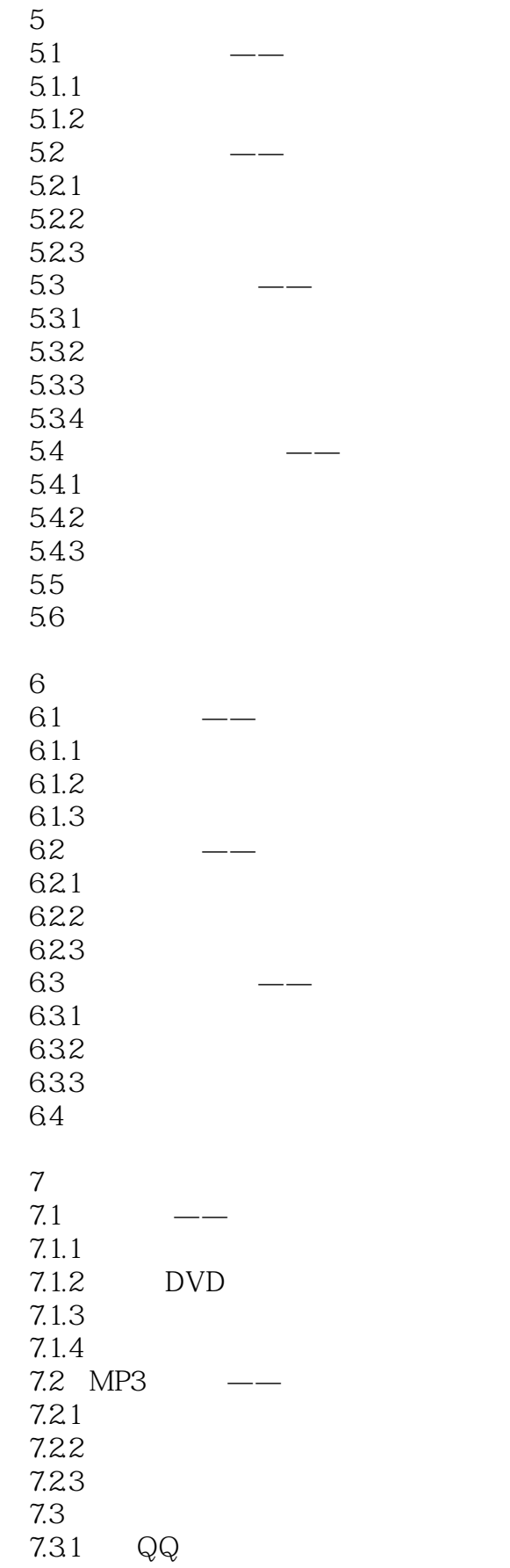

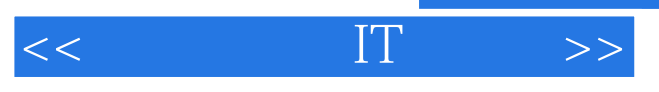

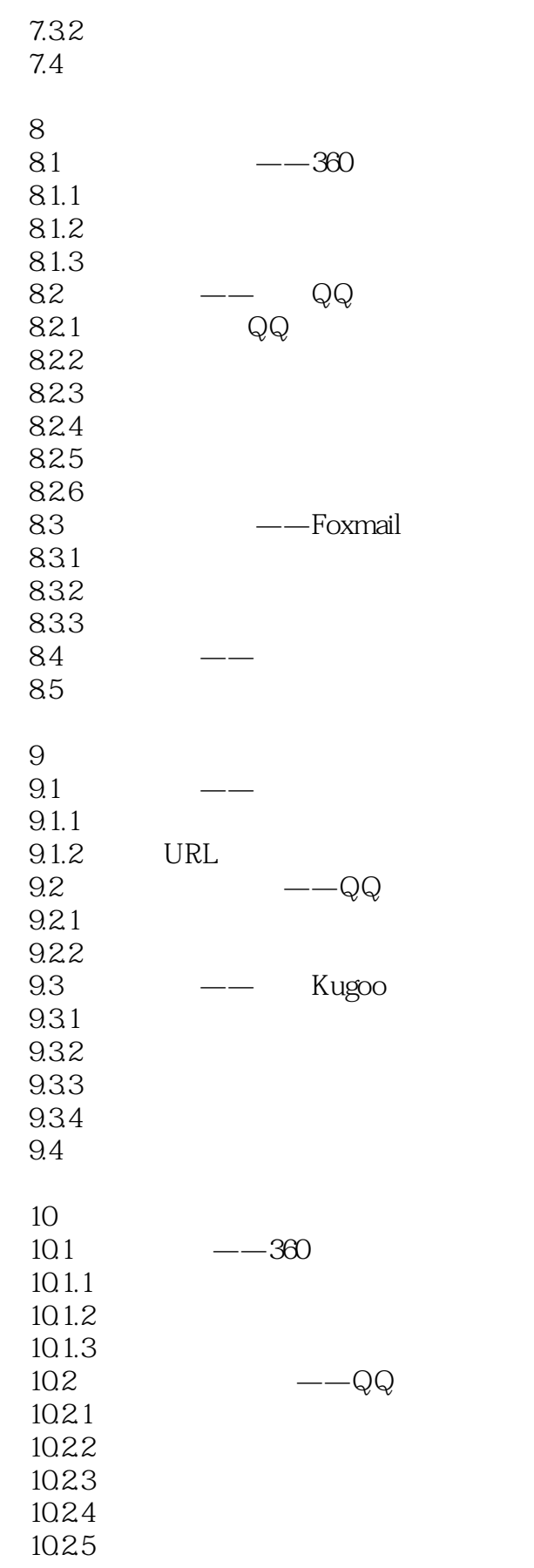

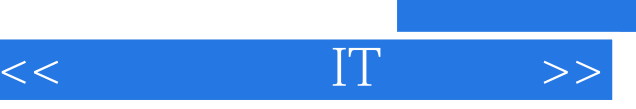

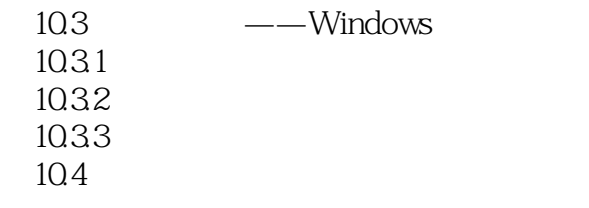

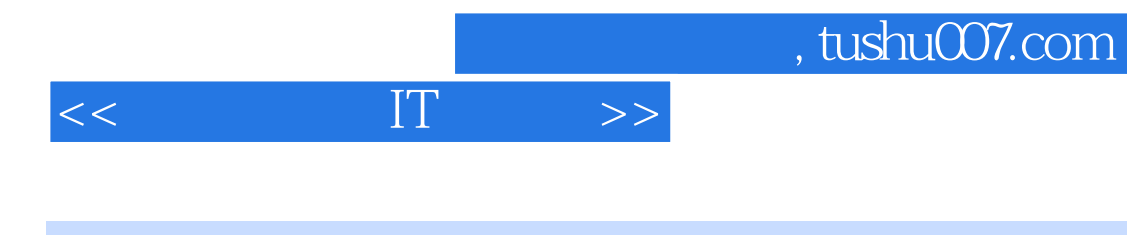

本站所提供下载的PDF图书仅提供预览和简介,请支持正版图书。

更多资源请访问:http://www.tushu007.com